Bayerisches Landeskriminalamt

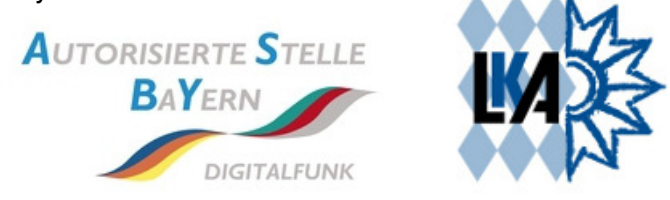

# **TTB News 02/17**

Mit diesem komprimierten Überblick sollen die TTB der Feuerwehr, Hilfsorganisationen und Katastrophenschutz über aktuelle Themen in der AS-Bayern informiert werden. Detailliertere Angaben können, soweit sie vorliegen, gern im direkten Dialog erfragt werden.

## **Rollout Unterbrechung ITM 7.1**

Aufgrund von Auffälligkeiten in der Firmware MR15 wurde der Rollout der ITM 7.1 bis auf weiteres unterbrochen. Da aktuell darüber beraten, ob gleich auf die MR16 gesprungen wird. Hierdurch ist dann das ITM 7.2 erforderlich. Die näheren Hintergründe hierzu liegen noch nicht vor und werden vom Nutzermanagement bekannt gegeben.

#### **Betriebskonzept LadeClients im finEGUS**

Mittlerweile wurden an alle TTB'n die Information zu möglichen Betriebskonzepten der LadeClients in finEGUS übermittel. Einige Rückmeldungen hierzu sind bereits eingegangen. In den kommenden TTB-Betriebsbesprechungen am 8., 15. und 22 März 2017 werden wir hierauf noch eingehen und bestehende Fragen beantworten. Ziel ist hier die TTB'n frühzeitig mit den funktionalen Möglichkeiten vertraut zu machen und hierauf ihre individuellen Prozesse anzupassen und die wesentlichen technischen Neuerung optimal zu nutzen. Für die Gestaltung haben wir bis zum Rollout noch Zeit die jedoch gut genutzt werden soll.

#### **Start Testphase finEGUS**

Des Weiteren wird der Testbetrieb mit den beteiligten TTB'n Würzburg, Nürnberg und Bergwacht im April gestartet. Zur Gestaltung des Test werden Backup der jeweiligen TTB aus den intEGUS in das finEGUS migriert, sodass hier der gleiche Endgerätebestand abgebildet werden kann.

Für die Durchführung werden zum einen Test Cases aus der AS-Bayern als Basis-Set zur Verfügung gestellt und zum anderen sind die TTB'n gefragt die aus ihrem Erfahrungsbereich eigene Test Cases durchzuführen, entsprechend zu dokumentieren und zu bewerten.

#### **Motorola: Auffälligkeiten im Programmierverhalten nach dem ITM 7.1 Update**

Von einigen Motorola TTB'n kamen Meldungen ins Team, dass nach der Umstellung auf das ITM

7.1 Endgeräte nicht mit vorhandenen Vorlagen aus dem ITM programmiert werden können. Im Proxy tauchte als Folge die nebenstehende Fehlermeldung mit dem Hinweis der nicht vorhandenen Datei auf dem Server auf. Bei der Überprüfung der Log Files konnte ermittelt werden, das die entsprechende Vorlage nicht vorhanden war, obwohl sie im ITM aufgelistet wurde. Demnach ist die Lösung dieses Verhaltens durch Neuladen oder Neugenerieren der Vorlage zu beheben. Aus welchem Grund diese Vorlagen "verschwunden" sind oder ob es sich durch einen

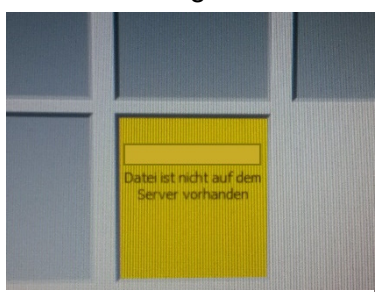

Abbildung 1: Proxy Fehlermeldung

Importfehler eines Codeplugs handelt, konnte noch nicht festgestellt werden.

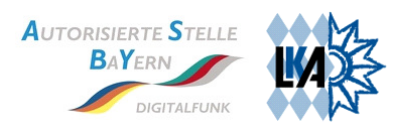

### **UAG Endgeräte**

Am 16.03.2017 findet wieder die Unterarbeitsgruppe Endgeräte dieses mal unter der Leitung der AS-Bayern statt. Hierzu wurden erstmalig alle TTB'n eingeladen. Ziel ist nach wie vor der Informationsaustausch zu Neuerungen, die Harmoniseirung der Endgeräteparametrisierung wie auch Anregungen aus den TTB Regionen. Das Thema finEGUS Betriebskonzept und Einsatz der zukünftigen LadeClient soll in dieser UAG nicht behandelt werden, um den zeitlichen Rahmen nicht zu sprengen. Daher nehmen wir diese Thema mit in die Betriebsbesprechungen.

#### **Sepura Monitoring Funktionen**

Mithilfe der Sepura Endgeräte ist eine Bewertung des Funkfeldes und weitere Endgerätemerkmale möglich (wie sicherlich bereits bekannt). Diese Merkmale sind Indikatoren die das Endgeräte für den Verbindungsaufbau und den Funkverkehr benötigt und hieraus sein Verhalten im Netz ableitet. Diese Indikatoren bieten u.a. auch eine gute Möglichkeit aus Nutzersicht Funkfeldeinschränkungen zu bewerden und georeferenziert in den Funknetzoptimierungsprozess einzubringen. Im folgenden ist eine Zusammenfassung und Beschreibung der Merkmale aufgeführt.

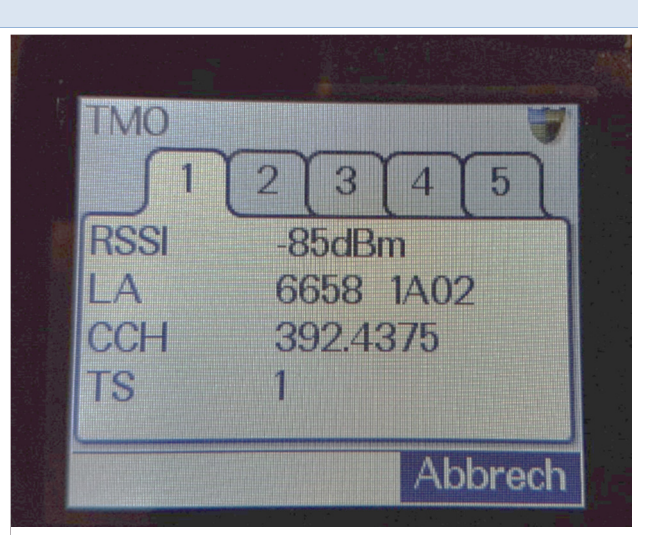

Abbildung 2: Sepura HRT Service Menü

#### **Service-Menü \*477**

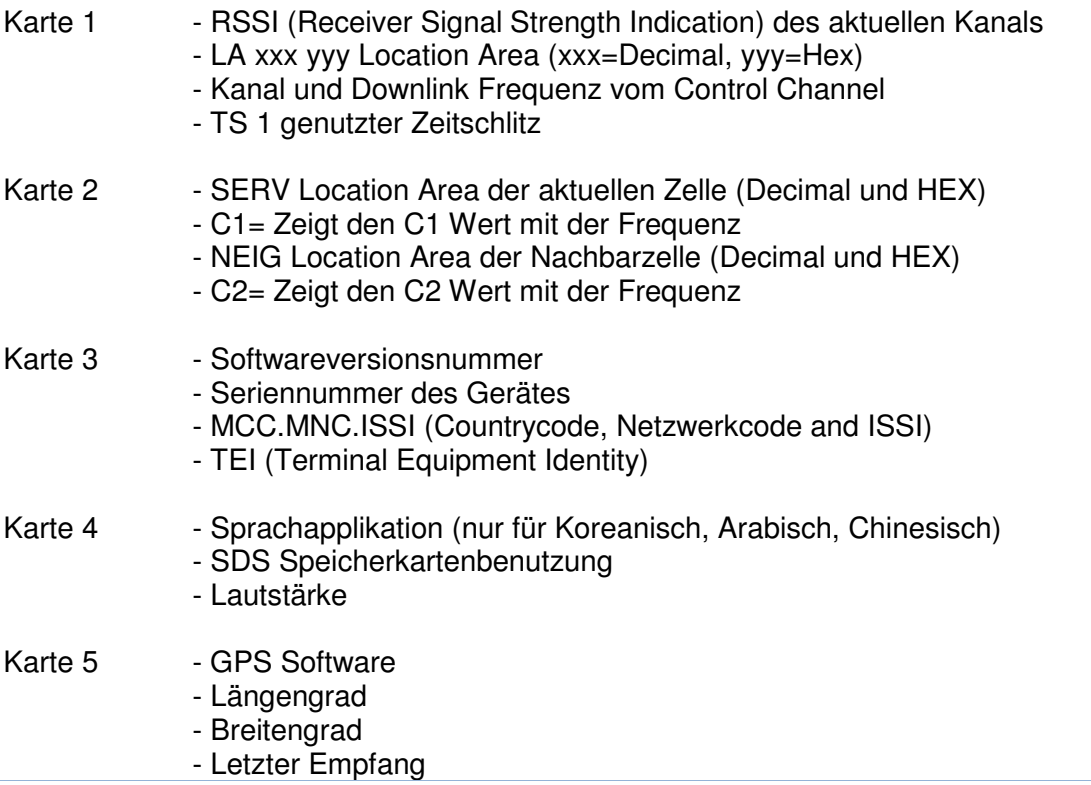

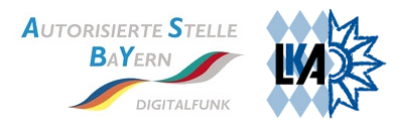

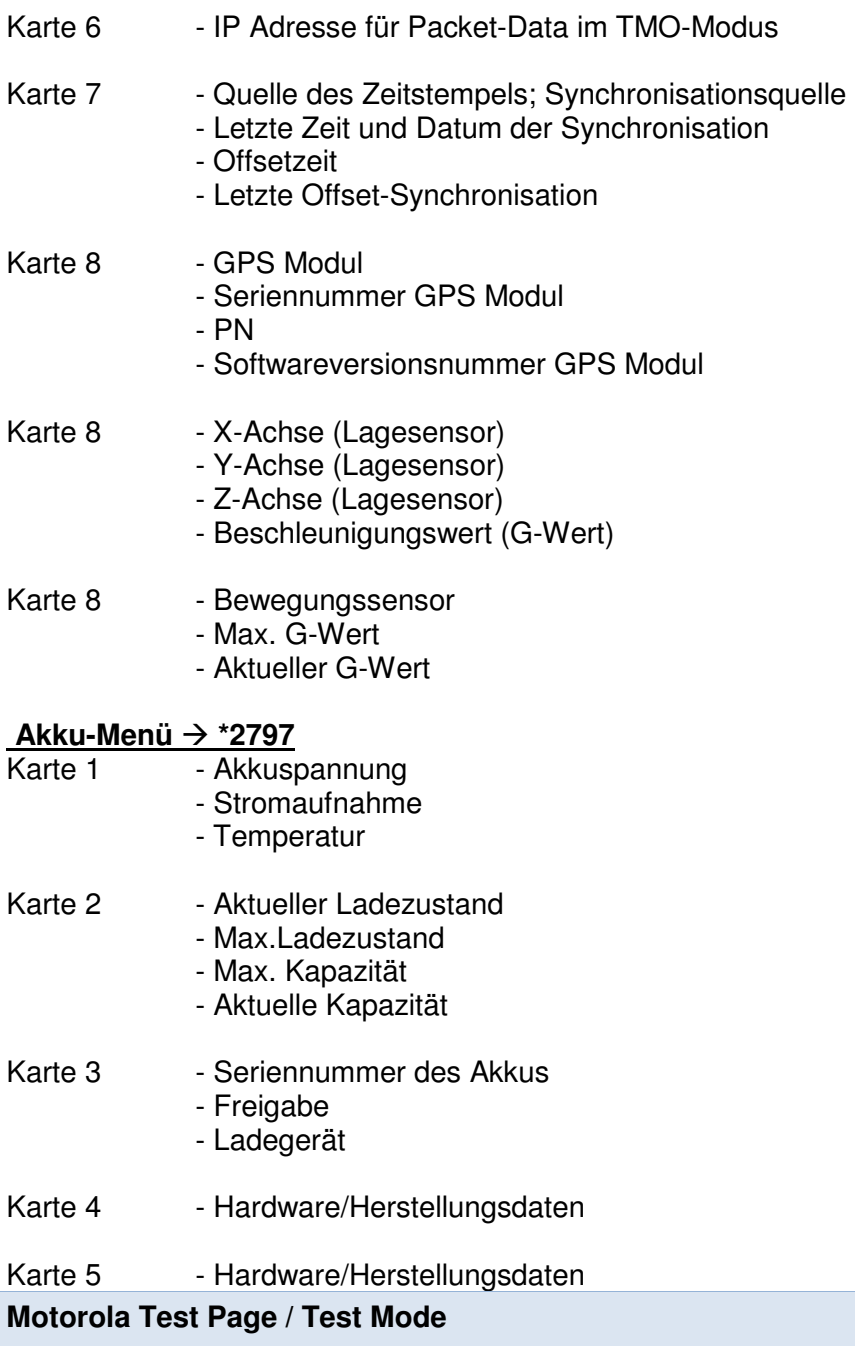

Im Zusammenhang mit der o.g. Menüstruktur bei den Sepura HRT's ergibt sich dann automatisch die Frage nach den Motorola Features, die zwar in englischer Sprache aber dennoch verständlich diesem Newsletter beigefügt sind. Der Übersicht halber ist die vollständige Beschreibung als Anlage der Verteiler E-Mail beigefügt.

#### 22 **Test Page / Test Mode**

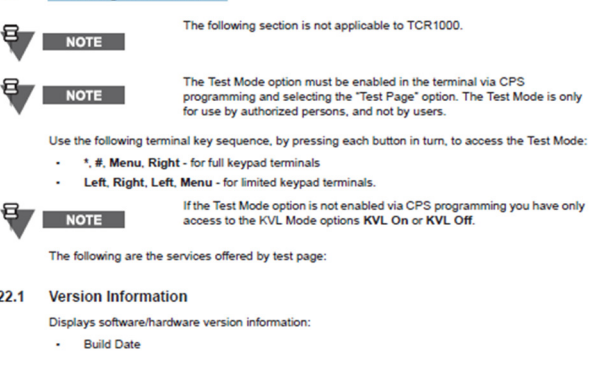

Abbildung 3: Ausschnitt Test Page/Mode Motorola Doku